# Slate+camp JANUARY 23, 2024 . ORLANDO, FL

- +

 $\pm$   $\pm$ 

 $++$ 

# Camp *Checklist*

- + food + outlets
- + breaks + restrooms  $\boxed{\blacklozenge}$
- + showcase environment
- + workshop time
- + informative + fun!  $\sqrt{\sqrt{\ }}$

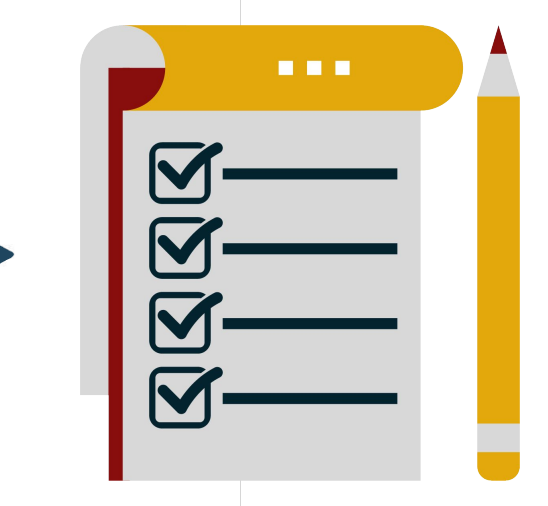

## ++++ ++++ ++++

# Agenda<sub> 9:00-10:30am</sub> ODeliver 101 9:00 - 10:30am 10:45 - 11:45am

12:00 - 1:00pm 1:00 - 1:30pm 1:30 - 2:30pm  $2:45 - 3:45$ pm 3:45 - 4:00pm

2 Querying with Configurable Joins

3 Lunch

4 Queries Workshop

5 Deliver Campaign Reporting

6 Enhancing your Deliver Campaigns

Wrap Up + Final Thoughts

# **1 Deliver 101**

Exploration of Deliver module and building foundational knowledge.

- **+ Deliver tour**
- **+ Templates**
- **+ Methods within Deliver**
- **+ Message mailing build**
- **+ Recipient lists**
- **+ Rules + populations**
- **+ Individual mailing metrics**
- **+ Slate Voice**
- **+ Slate Video**

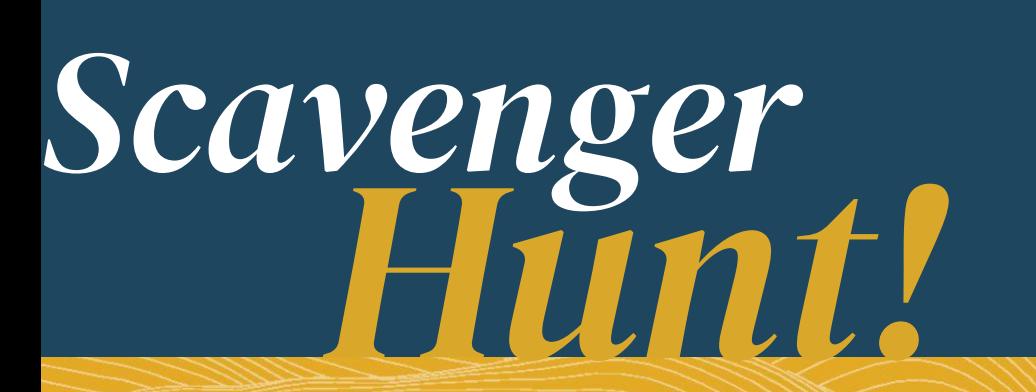

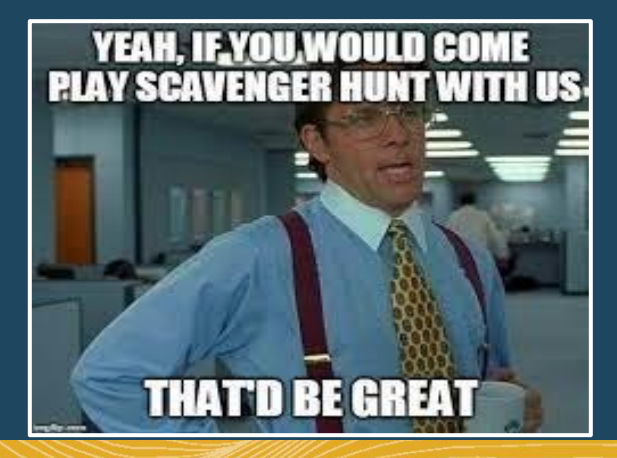

**RULES: FIRST TO RAISE THEIR HAND AND ANSWER CORRECTLY GETS A PRIZE!**

# *Scavenger Hunt!*

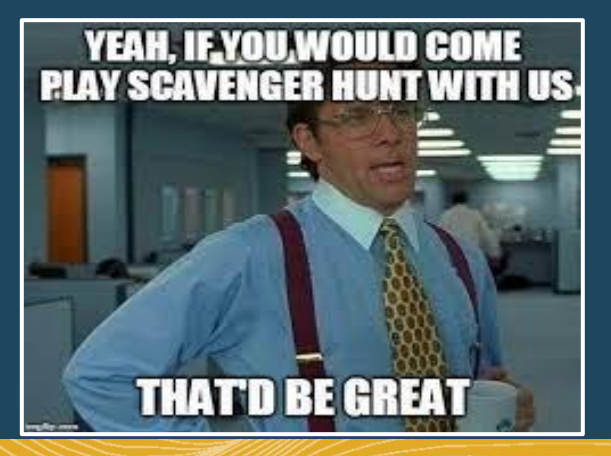

**RULES: FIRST TO RAISE THEIR HAND AND ANSWER CORRECTLY GETS A PRIZE!**

**FIND: FIND THE MESSAGE MAILING NAMED "HTML Editor Example". WHAT DOES THE BODY CONTENT SAY?**

## Querying with Configurable Joins 2

#### Laying the groundwork to build successful Deliver queries.

- **+ Queries 101**
- **+ Module tour**
- **+ Direct filters + exports**
- **+ Extended filters + exports**
- **+ Global joins versus subqueries**
- **+ Deliver queries**
- **+ Bonus content:**
	- **SMS staff assigned**
	- **Related-relations**

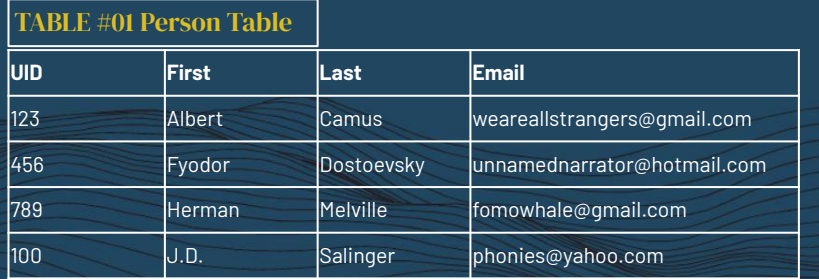

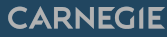

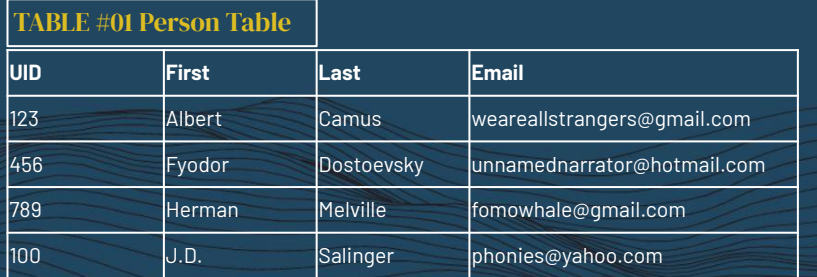

TABLE #02 Application Table

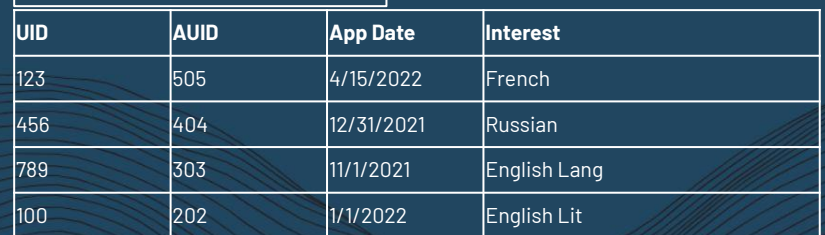

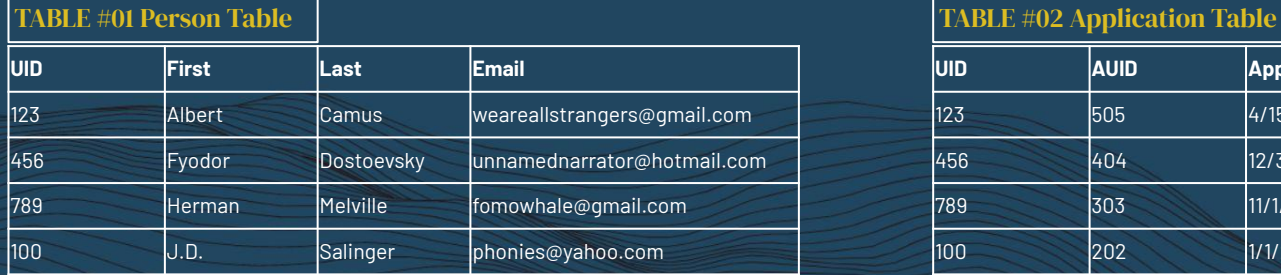

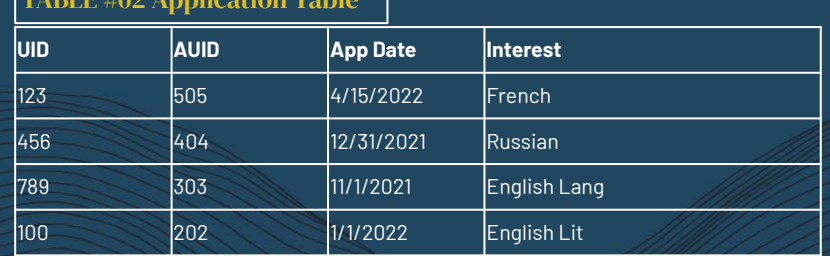

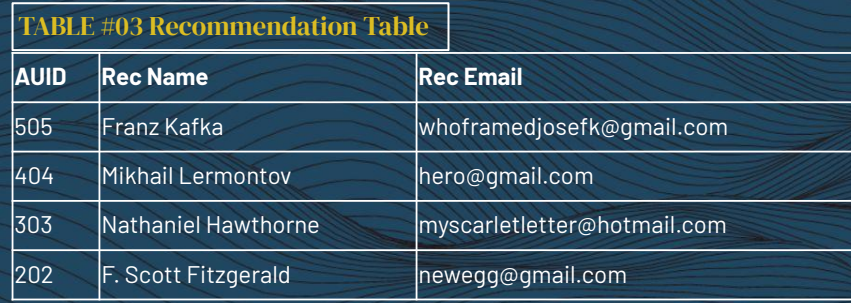

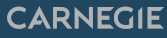

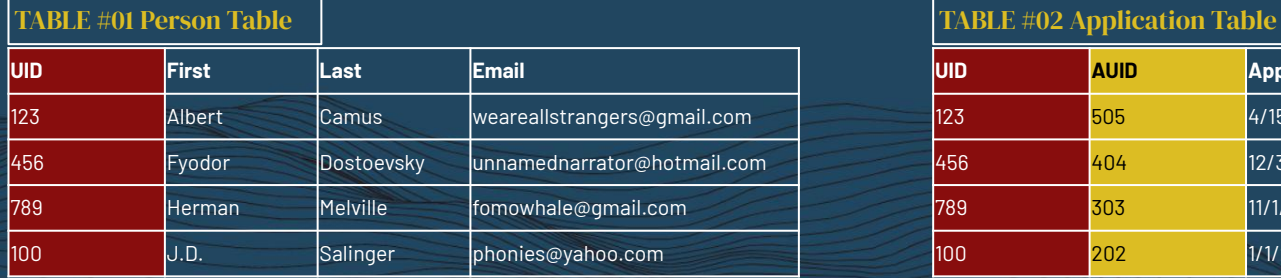

|      | <b>TABLE #02 Application Table</b> |                 |                 |
|------|------------------------------------|-----------------|-----------------|
| iuid | <b>AUID</b>                        | <b>App Date</b> | lInterest       |
| 123  | 505                                | 4/15/2022       | <b>IFrench</b>  |
| 456  | 404                                | 12/31/2021      | <b>IRussian</b> |
| 789  | 303                                | 11/1/2021       | English Lang    |
| 100  | 202                                | 1/1/2022        | English Lit     |

**AUID Rec Name Rec Email** 505 Franz Kafka whoframedjosefk@gmail.com 404 Mikhail Lermontov hero@gmail.com 303 Nathaniel Hawthorne myscarletletter@hotmail.com 202 F. Scott Fitzgerald hewegg@gmail.com TABLE #03 Recommendation Table

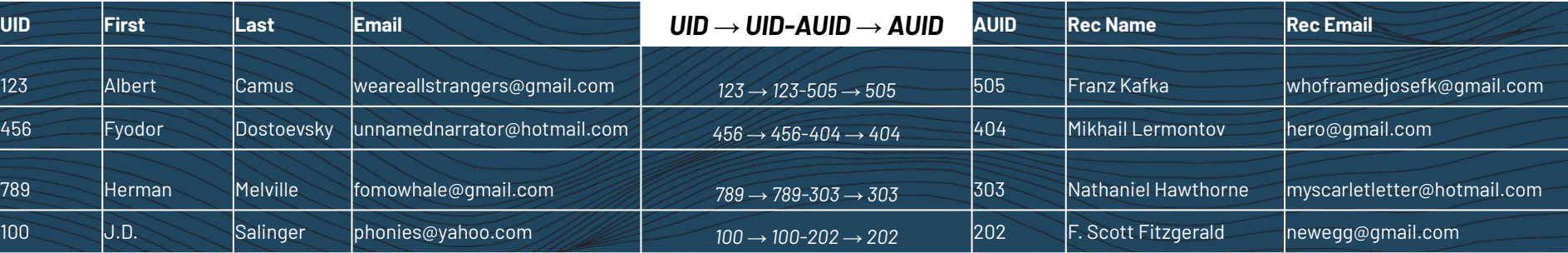

# 4 Queries Workshop

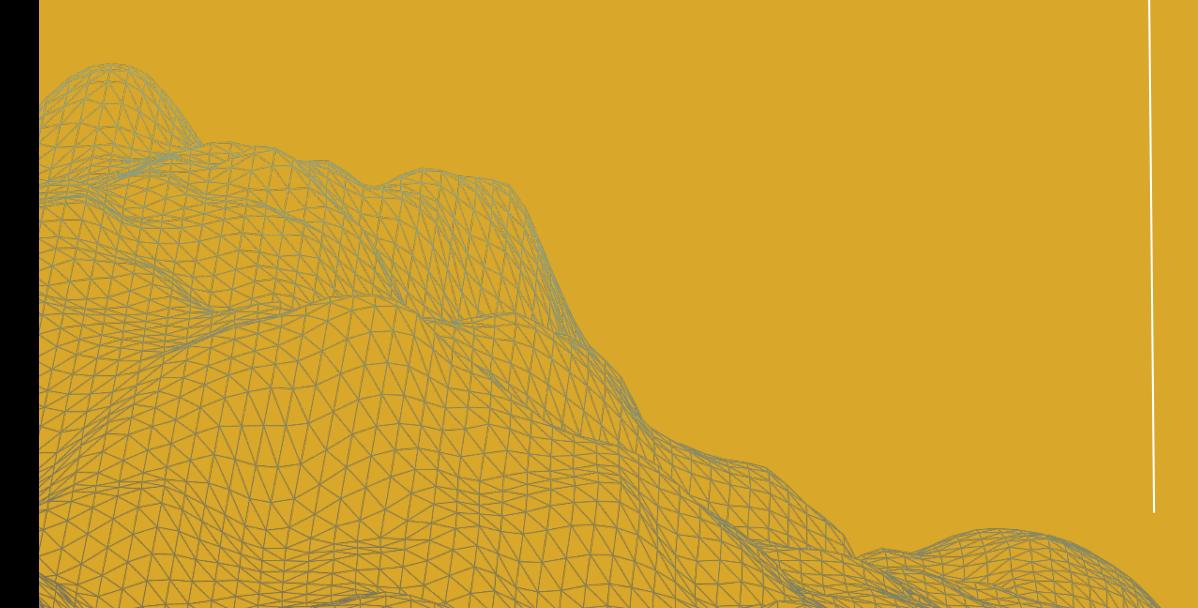

### Let's flex those query muscles.

- **+ Beginner**
- **+ Intermediate**
- **+ Advanced**

#### **QUERIES WORKSHOP PROMPTS**

# Beginner

#### A: **Create a quick query** to find people who have an email address that exists. **Pull exports** of First Name, Preferred, Last Name, Mobile, Email.

#### B: **Create a quick query** to find all Fall 2024 inquiries with a person major interest of Literature. **Pull exports** of Name, Staff Assigned, and Student Type.

## Intermediate

#### A: **Create a quick query** on

the person base and join to an address table to find all records with rank 2 addresses in Michigan. **Pull exports** of Name, City, Email, and Person Status.

#### B: **Create a quick query** for Fall 2024 applicants with a mobile phone number that exists with a Rank 1 address in the United States. **Pull exports** of Name and Mobile Phone Number.

# Advanced

#### A: **Create a quick query** for

parents of students on Day 1 in the Camp Carnegie Senior Search population. **Pull exports** of Relation First and Last Name, Relation Email, Person Name, Person Entry Term.

B: **Create a quick query** for a postcard send to students whose first-ranked mailing address is in Tennessee. Our VP has also asked that this mailing only go to students who are part of the Undergraduate STEM population. How many students will be on the list? Pull their necessary address information.

# Deliver **Campaign** Reporting 5

#### Build basic and enhanced reporting.

- **+ Performance + Funnel**
- 
- **<sup>+</sup> Ping + UTM + Search + Source Conversion**
- **+ When to Send**

#### Email Performance

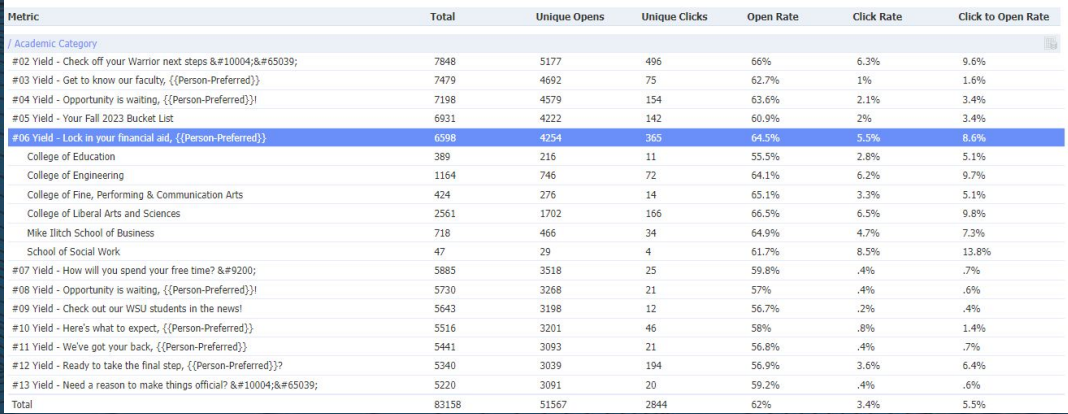

### Email Conversion Funnel

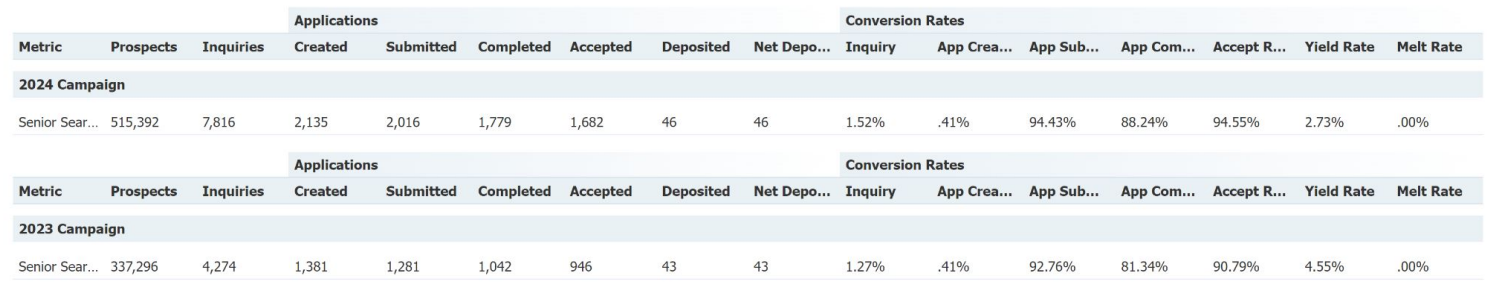

### Form Submissions per Email

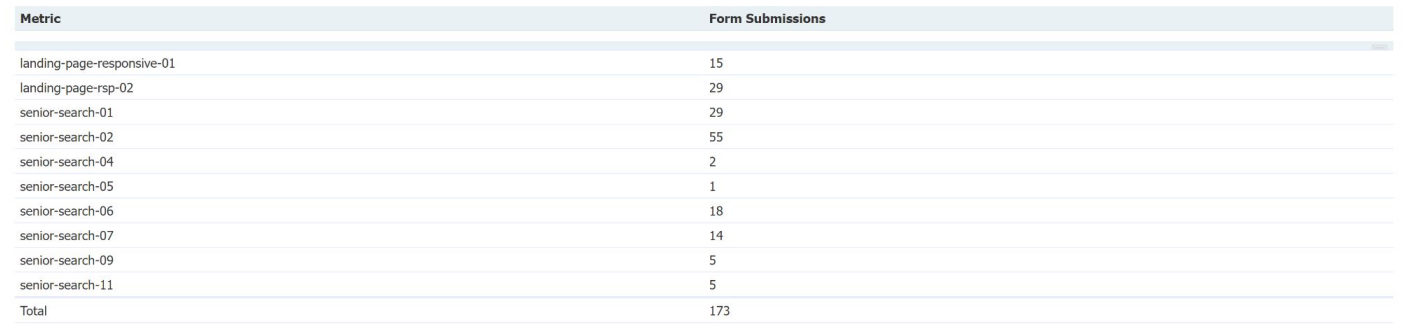

## Ping Hits per Campaign

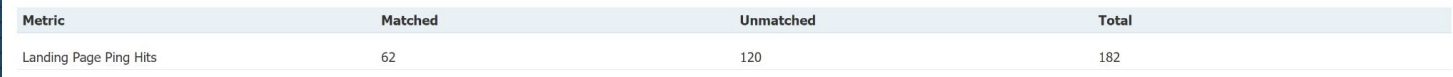

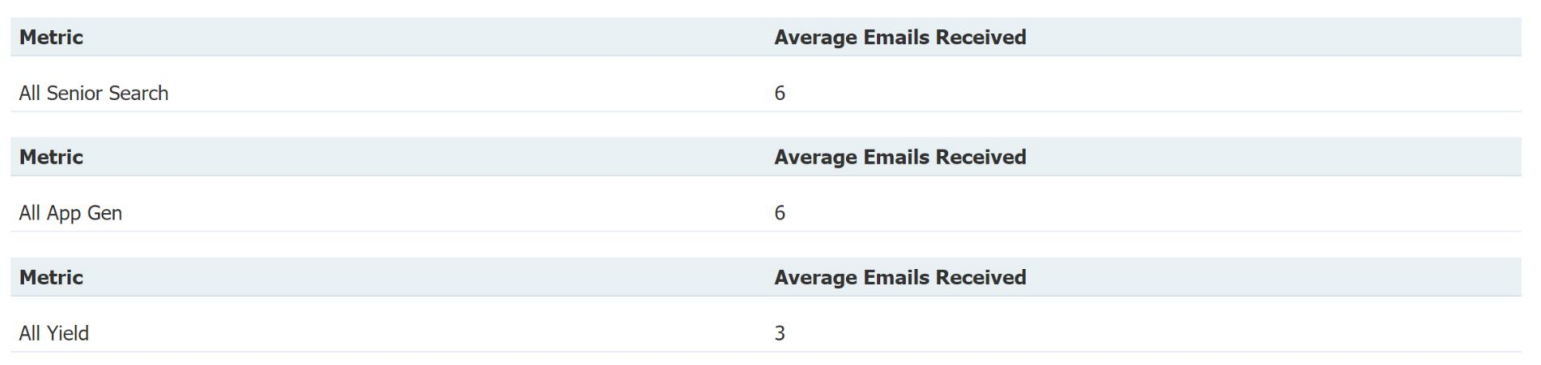

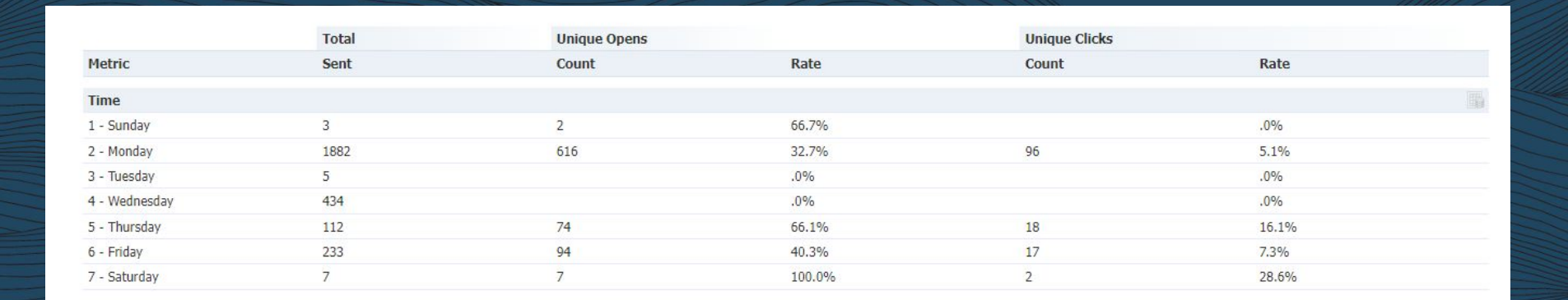

# *Scavenger Hunt!*

**RULES: FIRST TO RAISE THEIR HAND AND ANSWER CORRECTLY GETS A PRIZE!**

# *Scavenger Hunt!*

**RULES: FIRST TO RAISE THEIR HAND AND ANSWER CORRECTLY GETS A PRIZE!**

**FIND: WHAT IS THE FIRST AND LAST NAME OF THE ONLY INDIVIDUAL WHO OPENED A MAILING SENT FROM THE UNDERGRADUATE / RECRUITMENT CYCLE FOLDER?**

## Enhancing your Deliver Campaigns 6

#### Take your campaigns to the next level.

- **+ UTM codes**
- **+ Accessibility tips**
- **+ Form pre-population**
- **+ Liquid markup**
- **+ Content blocks**
- **+ HTML quick wins**

# *Tiny Training Raffle!*

**RULES: JUST YOUR STANDARD RAFFLE RULES; IF THE SPINNER LANDS ON YOUR NAME THEN YOU WIN!**

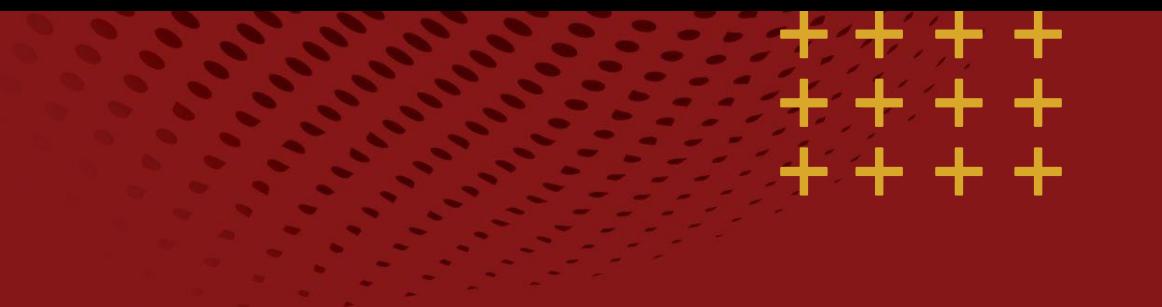

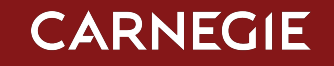

# Thank You!

CarnegieHigherEd.com

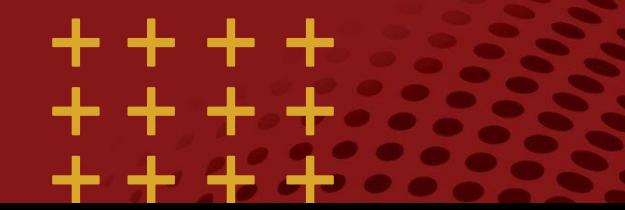